## **Death Data Delivery Process – NEW**

**Step 1: Obtain Cause of Death** 

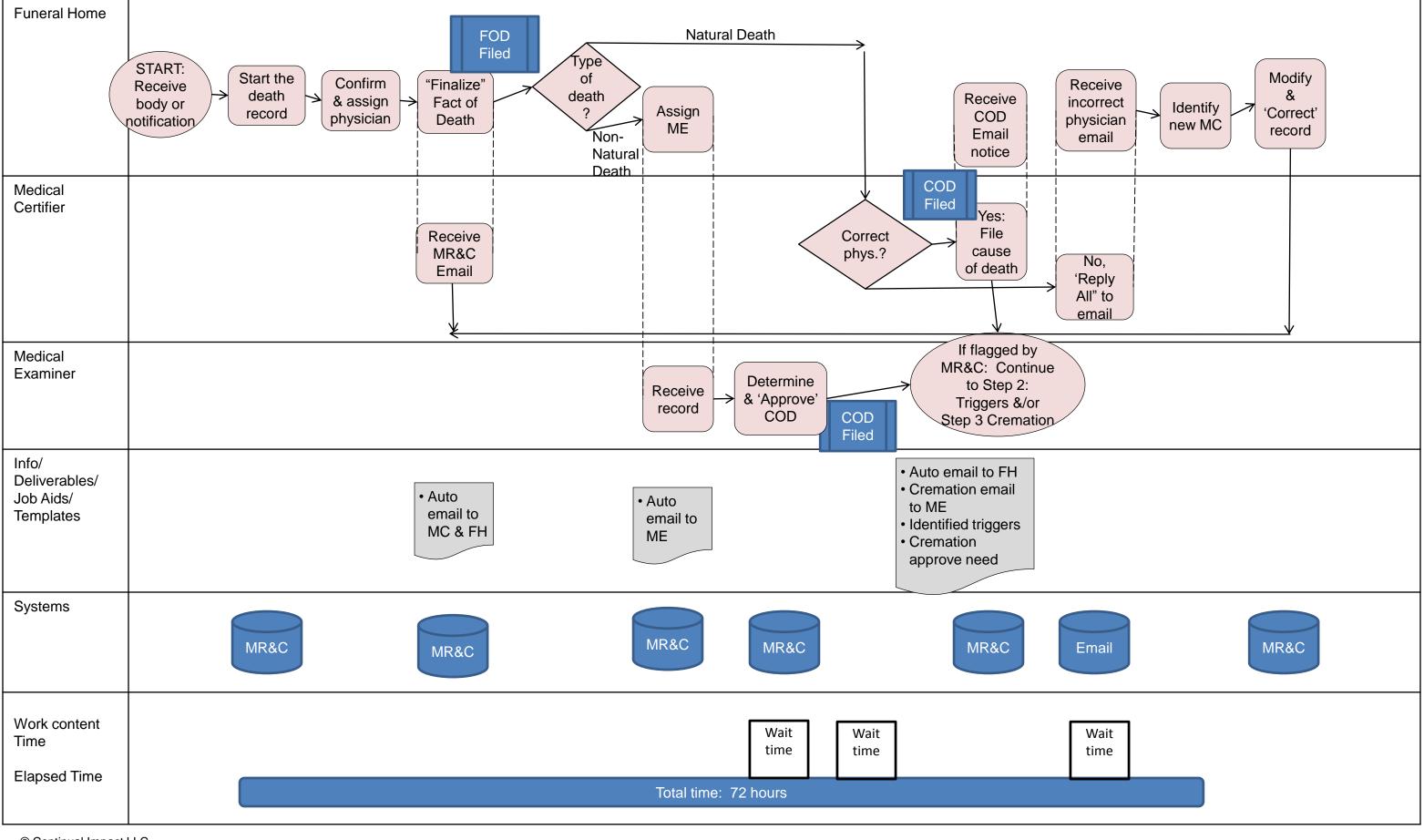

© Continual Impact LLC

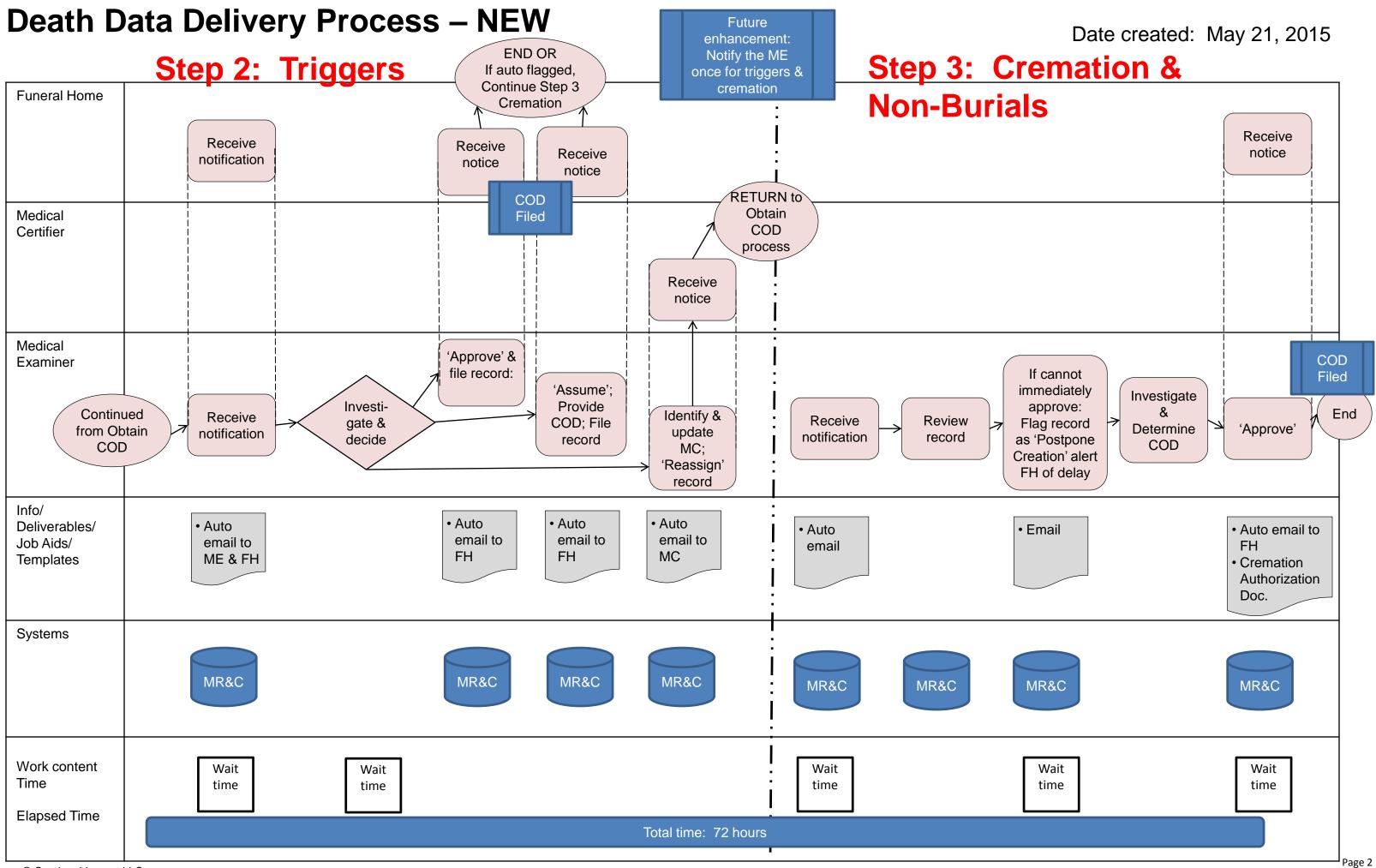

© Continual Impact LLC

## **Death Data Delivery Process – NEW**

**Step 4: Obtain ICD-10 Codes** 

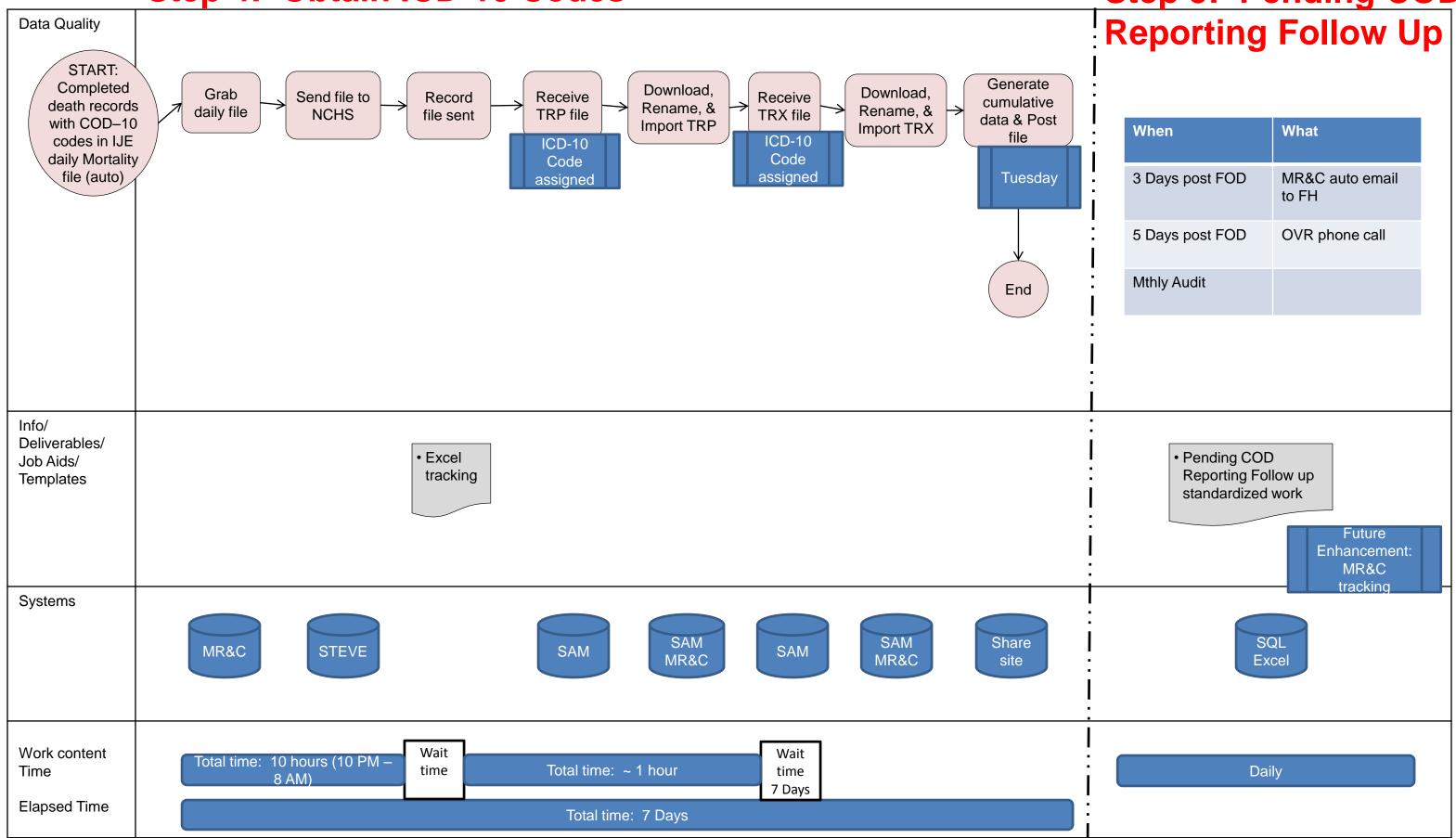

## Date created: May 21, 2015 Step 5: Pending COD

| When            | What                  |
|-----------------|-----------------------|
| 3 Days post FOD | MR&C auto email to FH |
| 5 Days post FOD | OVR phone call        |
| Mthly Audit     |                       |